# **Scapy Experimentieren mit Netzwerkpaketen**

### Dirk Loss pyCologne, 2010-01-13

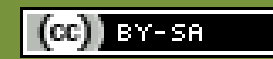

### Wer kennt

# **Wireshark**?

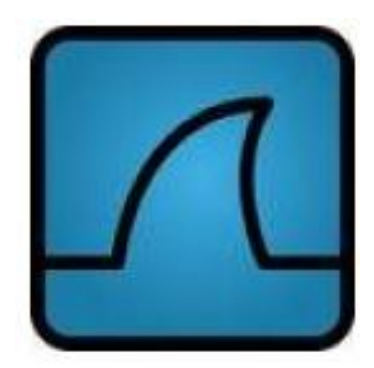

# **Was ist Scapy?**

### **Sniffer**

- **Paketgenerator** 
	- ähnlich hping2, nemesis, ...

**Python-Library + interaktiv nutzbar** 

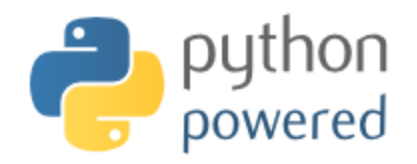

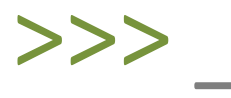

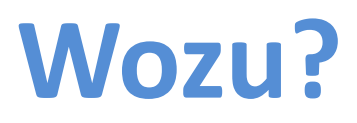

- **Experimentieren mit** Netzwerkprotokollen auf Paketebene
	- Sicherheitstests
	- TCP/IP lernen in der Praxis

### **Analyse des Skype Protokolls** [Biondi, Desclaux 2006]

### (h) heise online

Sie sind Gast Einloggen | Registrieren

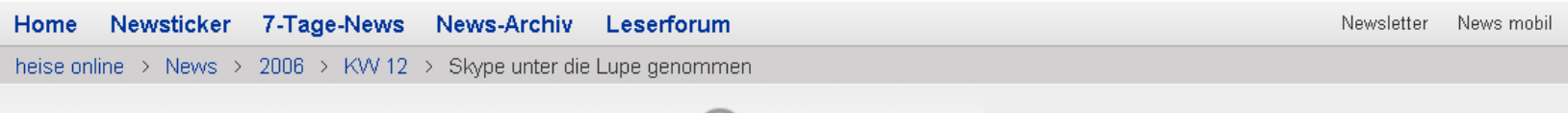

« Vorige | Nächste »

Skype unter die Lupe genommen

**Dill** vorlesen / MP3-Download

21.03.2006 14:44

Aufgrund seiner Einfachheit und Flexibilität hat der kostenlose Voice-over-IP-Dienst Skype recht weite Verbreitung gefunden - nicht zuletzt, weil Skype-Clients auch ohne Umkonfiguration der Firewall von außen erreichbar sind. Sicherheitsspezialisten stellen sich ob solcher Fähigkeiten allerdings die Nackenhaare auf. Da der Hersteller das proprietäre Skype-Protokoll und die genaue Funktionsweise des Clients nicht offengelegt hat, bleibt die Frage, was Skype sonst noch so alles kann und welche Risiken der Einsatz etwa im Unternehmensfeld birgt. Insbesondere wird gerne darüber spekuliert, ob Skype irgendeine Backdoor enthält.

Seit längerem gibt es Versuche, die Arbeitsweise von Skype zu analysieren und zu dokumentieren. Erste Ergebnisse (PDF-Datei) lieferte bereits 2004 die Universität Columbia, die aber hauptsächlich den Netzwerkverkehr untersuchte. Philippe Biondi und Fabrice Desclaux von EADS haben kürzlich auf der Black-Hat-Konferenz nachgelegt und die genauere Arbeitsweise des Clients veröffentlicht.

#### heise Security **Der Update-Check**

findet und aktualisiert veraltete Programme mit bekannten Sicherheitslücken in wenigen Minuten.

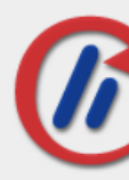

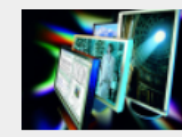

#### heise resale Preisradar Der Wunschmonitor hat 24" **Diagonale und Full-HD-Auflösung**

Monitore im 16:9-Format dominieren das Angebot - eine Entwicklung, die sich auch beim Kauf- und Nachfrageverhalten der Kunden niederschlägt.

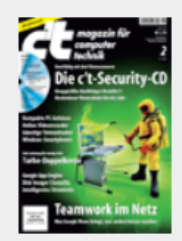

#### c't 2/2010 **Teamwork im Netz**

Weitere Themen: Intels Turbo-Doppelke Windows Smartphones, Google App Engine, Security-CD mit Knoppicillin-Nachfolger Desinfec't

http://www.heise.de/newsticker/meldung/Sky pe-unter-die-Lupe-genommen-111559.html

### **IPv6 Type 0 Routing Header DoS** [Biondi, Ebalard 2007]

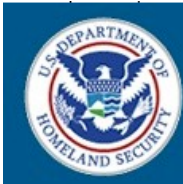

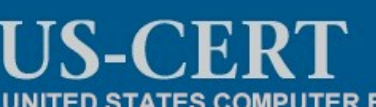

UNITED STATES COMPUTER EMERGENCY READINESS TEAM

Vulnerability **Notes** 

### **Vulnerability Note VU#267289**

Search Vulnerability Notes

**Database** 

#### IPv6 Type 0 Route Headers allow sender to control routing

#### Overview

Vulnerability Notes Help Information

IPv6 Type 0 Route Headers allow the sender to control packet routing. This vulnerability may allow an attacker to cause a denial-of-service condition.

#### I. Description

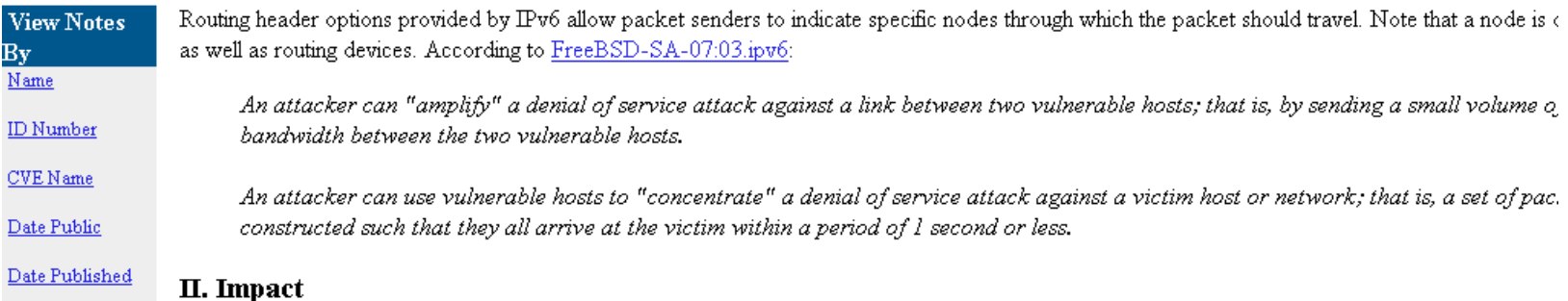

**Disks Handstone** 

#### https://www.kb.cert.org/vuls/id/26 っっっへ

# **Grundfunktionen** Dekodieren Sniffen Obj → Bauen Senden Str  $Str \rightarrow$ Obj

Netz

### **Demo**

```
\{\rangle\} s=IP(dst="google.com")/ICMP()
\gg s.show()
###[ IP 1###
  version=4ihl=\blacksquaretos = BxBlen = Bid = 1_{\rm f} lags =
  frag= 0
  ttl= 64proto= icmp
 proto= 1cmp<br>chksum= 0x0<br>src= 192.168.1.10<br>dst= Net('google.com')<br>options= .....
###L ICMP 1###
       type=echo-request<br>code=0chksum= 0x0
       id = 0 \times 0seq= 0x0<br>>>> sniff(timeout=10)
<Sniffed: TCP:42 UDP:2 ICMP:8 Other:0>
>>> _
```
### **Bauen**

- Objekte instanziieren – IP(dst='192.168.1.1')
- Verschachteln
	- Ether()/IP()/UDP()/DNS()
- **Scapy wandelt in Strings um** 
	- Default Werte werden einsetzt, Layer für Layer
	- Checksummen, Längen, etc. werden berechnet

## **Sniffen und Dekodieren**

 $>>$  s = sniff(count=5)

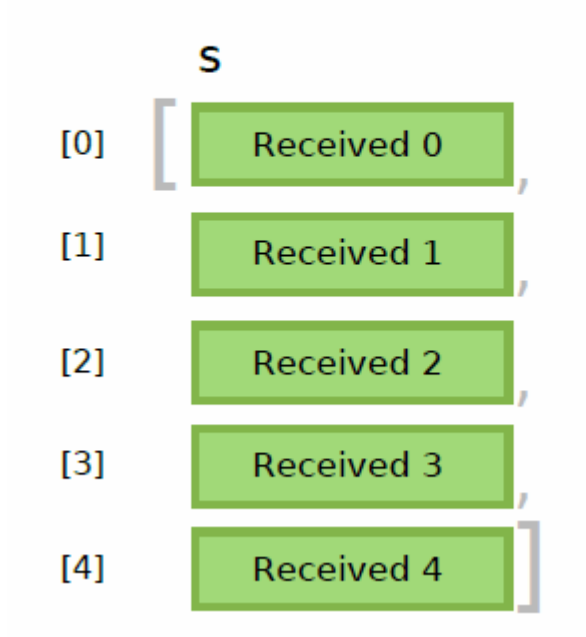

# **Sniffen und Dekodieren**

- $\blacksquare$  sniff()
- **Empfangene Bytes werden als String an** Objekt-Konstruktoren übergeben
	- $-\mathsf{Ether}$  '\x00\x1cJ\x1d\xad\xc9\x00"\xfb%\x14\xf6\x08\x00E\x00\x0 0\x14\x00\x01\x00\x00@\x00z\xc5\xc0\xa8\xb2+\xd8"\xb5-')
- **Uberschüssige Bytes sind Payload** 
	- Wird rekursiv ebenfalls dekodiert
	- Automatische Ermittlung des Objekttyps anhand des darüberliegenden Layers

## **Senden**

- Intern grundsätzlich auf Layer 2 – PF\_PACKET oder libdnet
- Bei Senden auf Layer 3 generiert Scapy den Layer 2 selbst
	- Auswahl des Netzwerkinterfaces
		- conf.route
	- ARP Anfrage
		- conf.netcache.arpcache

### **Funktionen zum Senden**

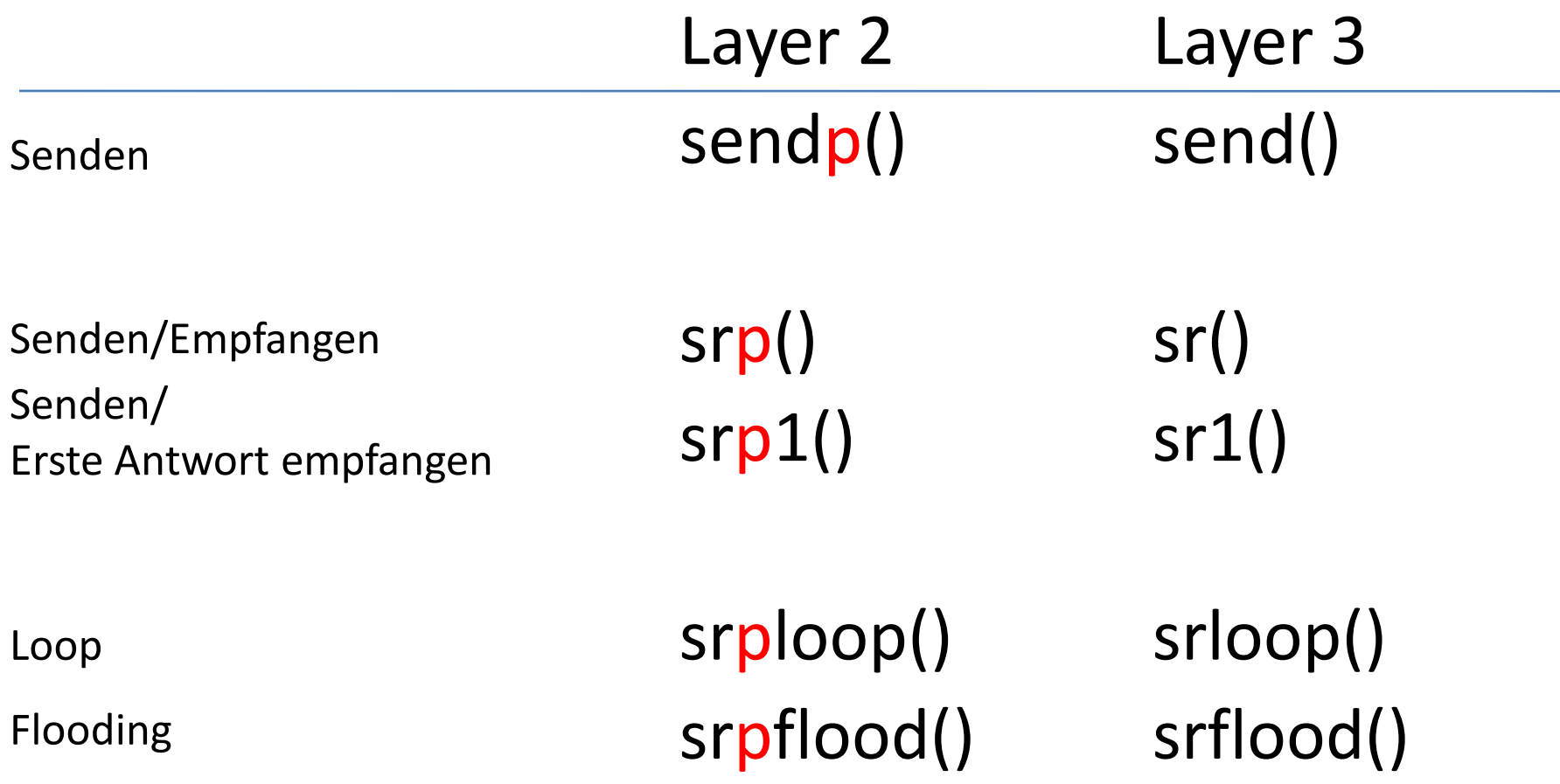

# $sr1()$

```
>> sr1( IP(dst="192.168.8.1")/ICMP())
Begin emission:
.. Finished to send 1 packets.
\cdot *
Received 4 packets, got 1 answers, remaining 0 packets
< IP version=4L ihl=5L tos=0x0 len=28 id=46681 flags= frag=0L
ttl=64 proto=ICMP chksum=0x3328 src=192.168.8.1
\frac{dst=192.168.8.14}{s} options='' |<|CMP type=echo-reply code=0
chksum=0xffff id=0x0 seq=0x0 \vert< Padding load='\x00\x00\x00
```
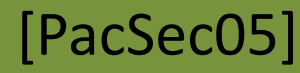

# **Rückgabewerte von sr()**

### $>>$  ans, unans = sr(eightpackets)

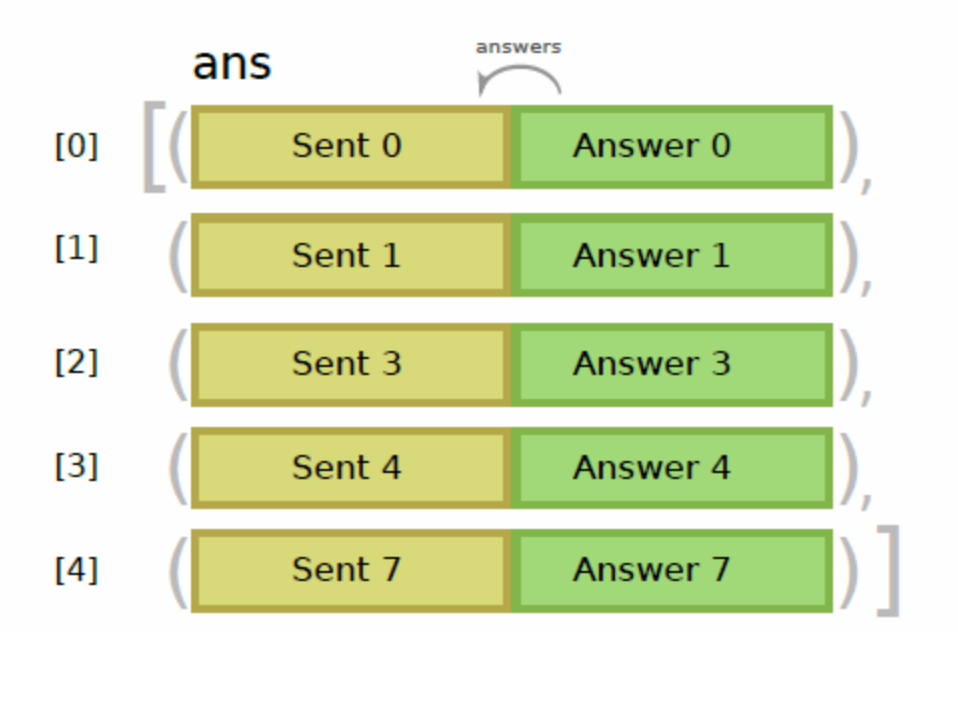

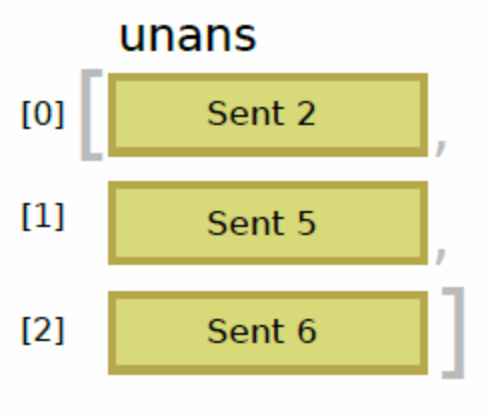

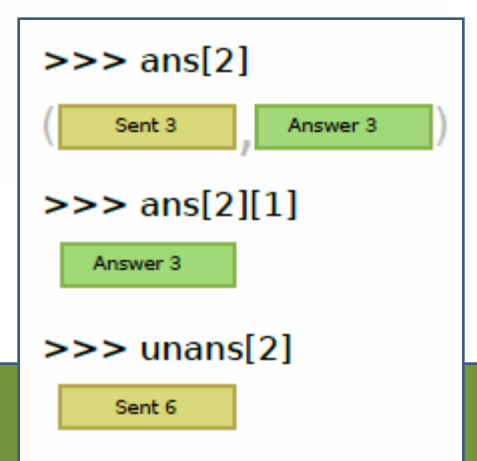

# **High-Level Funktionen**

- arping()
- traceroute()
- **get\_mac\_by\_ip()**
- tshark()

...

### traceroute()

>>> ans,unans=traceroute(["www.apple.com","www.cisco.com","www.microsoft.com"]) Received 90 packets, got 90 answers, remaining 0 packets 17.112.152.32:tcp80 198.133.219.25:tcp80 207.46.19.30:tcp80 1 172.16.15.254 11 172.16.15.254 11 172.16.15.254  $11$ 2 172.16.16.1 11 172.16.16.1 11 172.16.16.1  $11$  $\lceil \ldots \rceil$ 11 212.187.128.57 11 212.187.128.57  $11$ 212.187.128.46  $11$ 12 4.68.128.106 11 4.68.128.106 11 4.68.128.102  $11$ 13 4.68.97.5 11 64.159.1.130 11 209.247.10.133 11 14 4.68.127.6 11 4.68.123.73 11 209.247.9.50  $-11$ 15 12.122.80.22 11 4.0.26.14 11 63.211.220.82  $11$ 16 12.122.10.2 11 128.107.239.53 11 207.46.40.129  $11$ 17 12.122.10.6 11 128.107.224.69 11 207.46.35.150  $11$ 18 12.122.2.245 11 198.133.219.25 SA 207.46.37.26  $11$ 19 12, 124, 34, 38 11 198.133.219.25 SA 64.4.63.70  $11$ 20 17.112.8.11 11 198.133.219.25 SA 64.4.62.130 11 21 17.112.152.32 SA 198.133.219.25 SA 207.46.19.30 SΑ  $\lceil \ldots \rceil$ 

### [PacSec05]

# arping()

```
>>> arping("172.16.15.0/24")Begin emission:
*Finished to send 256 packets.
\astReceived 2 packets, got 2 answers, remaining 254 packets
00:12:3f:0a:84:5a 172.16.15.64
00:12:79:3d:a3:6a 172.16.15.254\langle \langle ARPing: UDP:0 TCP:0 ICMP:0 Other:2>,
 \langle Unanswered: UDP:0 TCP:0 ICMP:0 Other:254>)
```
### **High-Level Funktionen auf Paketen/Paketlisten**

- **P** p.conversations()
- $\blacksquare$  p.plot()

...

- p.pdfdump()
- p.make\_table()

### .conversations()

 $\gg$  a = sniff()  $\gg$  a.conversations()

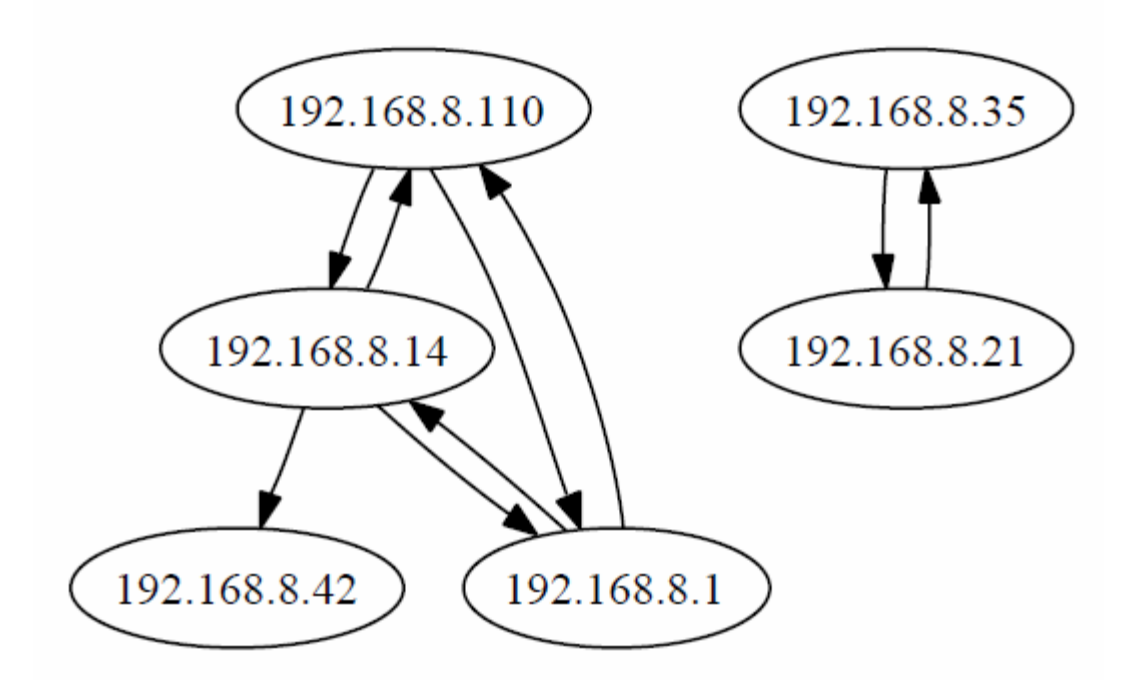

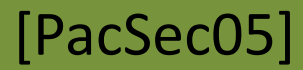

## **Werkzeuge**

- hexdump(), hexedit()
- rdpacp(), wrpcap()
- **filteray** fragment()
- $\blacksquare$  fuzz()

...

## **Fortgeschrittene Features**

### **IPv6**

### SNMP und ASN.1

>>> a=SNMP(version=3, PDU=SNMPget(varbindlist=[SNMPvarbind(oid="1.2.3",value=5),  $SMMPvarbind(oid="3.2.1", value="hello"))$  $\sim 100$  $>>\infty$  a.show() ###[ SNMP 1### version= v3 community= 'public' **\PDU\** |###[ SNMPget ]###  $id=0$ | error= no error | error index= 0 | \varbindlist\  $\###$ [ SNMPvarbind ]###  $|$  oid= '1.2.3'  $1$  value=  $5$  $+$   $\#$ ##[ SNMPvarbind ]###  $|$  oid= '3.2.1' | value= 'hello'

### Automaten

### **Internes**

- PacketList
- Packet
- Layer
- Field

## **Aufbau eines IP Pakets**

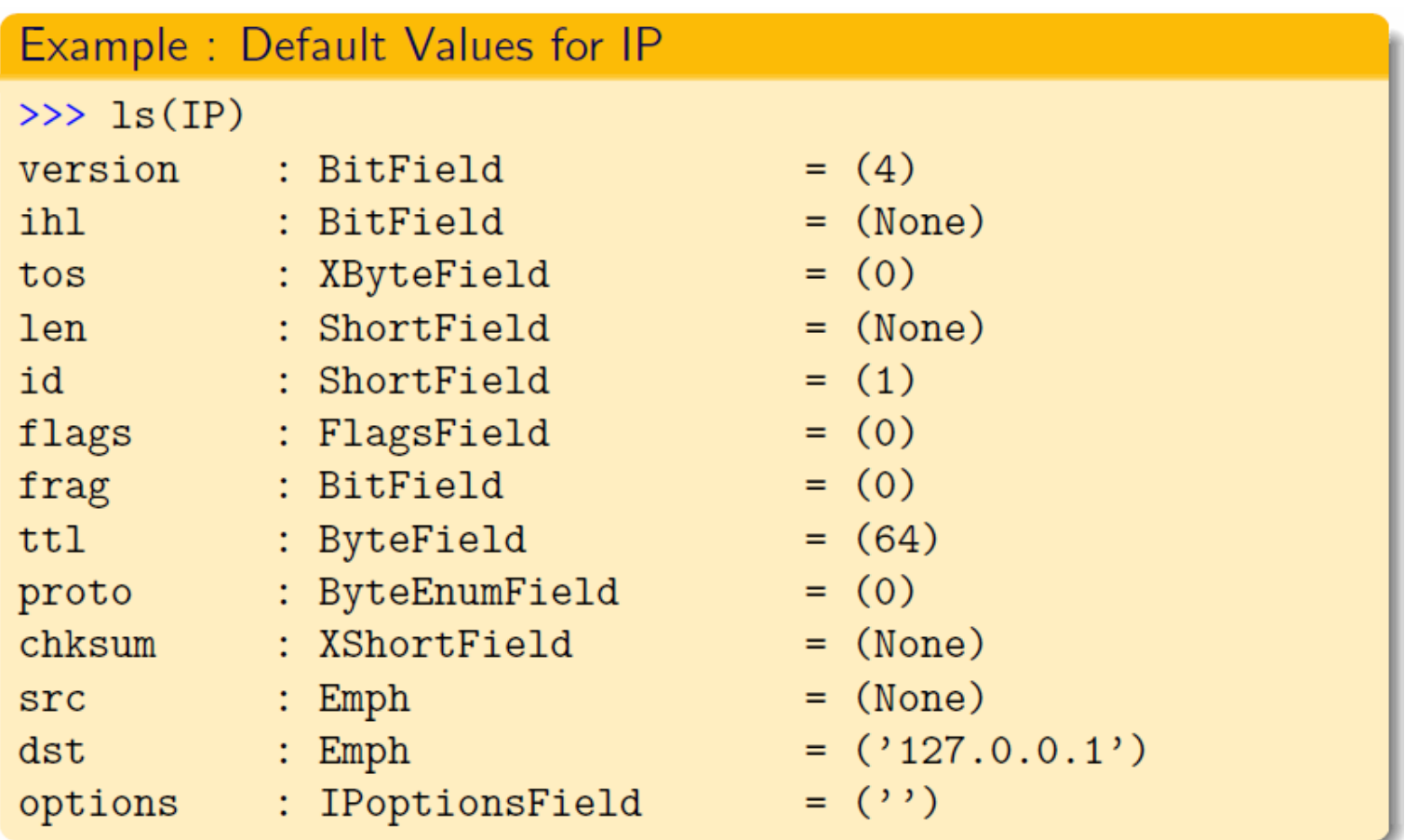

# **Eigene Layer implementieren**

### Example

```
class Test (Packet):
   name = "Test protocol"fields_desc = [
        ByteField ("field1", 1),
        XShortField ("field2", 2),
        IntEnumField("field3", 3, {1: "one", 10: "ten" }),
```
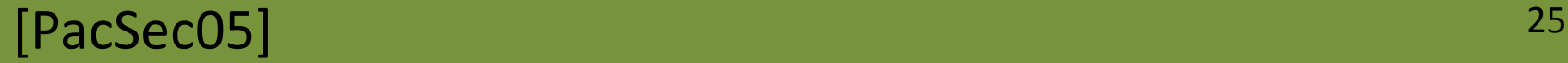

# **Nachteile**

- **Geringe Performance**
- **TCP basierte Protokolle umständlich** 
	- Kein Zusammensetzen von TCP-Streams
	- TCP/IP Stack weiß nichts von Scapy
- **Relativ wenige Layer implementiert** 
	- zumindest im Vergleich mit Wireshark...

### **Das Projekt**

**Philippe Biondi** 

- **Mercurial Repositories**
- **Trac für Bugtracking und Wiki**
- **Mailingliste**

# **Quellcode**

### GNU GPL v2

### ■ ~28.000 Zeilen Python Code

– inkl. Kommentare, etc.

- **Seit Scapy v2 aufgeteilt** in mehrere Module
	- Problem: Zirkuläre Imports

# **Scapy und ich...**

- **Nutzer seit ~2005**
- Windows Port, seit 2007
- **Dokumentation**
- OSPF Extension
- **Bug fixes**

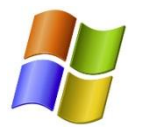

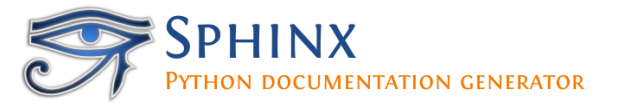

### **Fazit**

- **Flexibles Werkzeug zum Manipulieren** von Netzwerkpaketen
	- Für Security Tests oder zum Lernen
	- Ersetzt viele Spezialtools
- **Python als Domain Specific Language** 
	- Elegante Definition neuer Layer
	- Integration in eigene Programme

## **Vielen Dank für die Aufmerksamkeit!**

### Dirk Loss

- mail at dirk-loss de
- **http://dirk-loss.de**
- **http://twitter.com/dloss**

### **Links**

- **Scapy-Homepage** 
	- <http://www.secdev.org/projects/scapy/>
- **Wiki, Mercurial-Repository** 
	- <http://trac.secdev.org/scapy>
	- <http://hg.secdev.org/scapy/>
- **Mailingliste** 
	- <http://news.gmane.org/gmane.comp.security.scapy.general>
	- scapy.ml-subscribe at secdev org

### **Quellen**

[PacSec05]:

# Philippe Biondi: Network packet forgery with Scapy

[http://www.secdev.org/conf/scapy\\_pacsec05.pdf](http://www.secdev.org/conf/scapy_pacsec05.pdf)

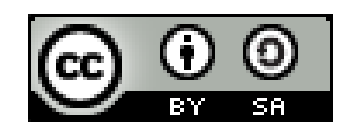

Dieses Werk ist unter einem Creative Commons Namensnennung-Weitergabe unter gleichen Bedingungen 3.0 Deutschland Lizenzvertrag lizenziert. Um die Lizenz anzusehen, gehen Sie bitte zu http://creativecommons.org/licenses/by-sa/3.0/de/ oder schicken Sie einen Brief an Creative Commons, 171 Second Street, Suite 300, San Francisco, California 94105, USA.